**III B inf-inf TELECOMUNICAZIONI 5° test – Fila 1 30 maggio 2017** 

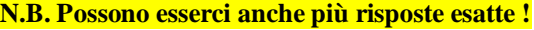

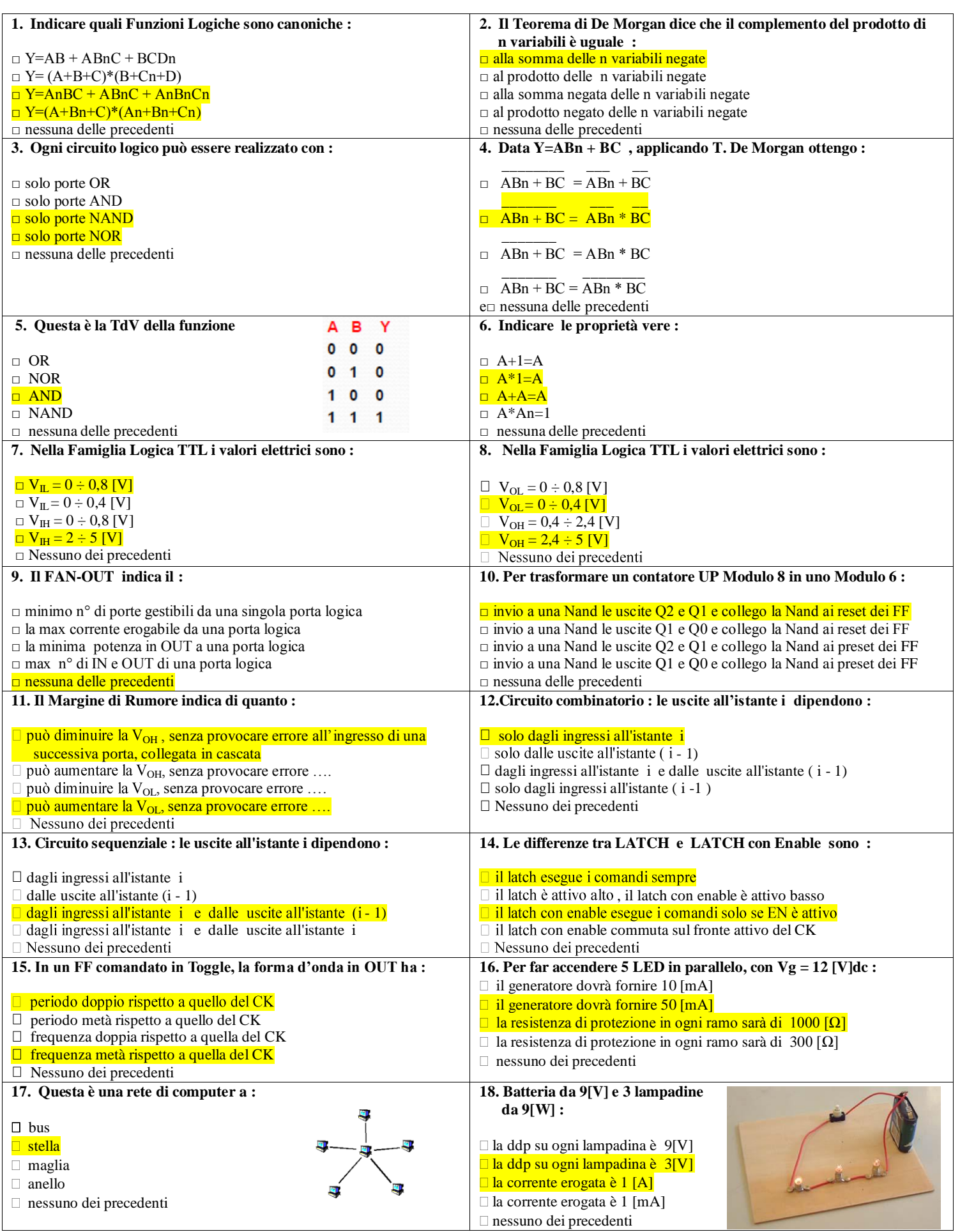

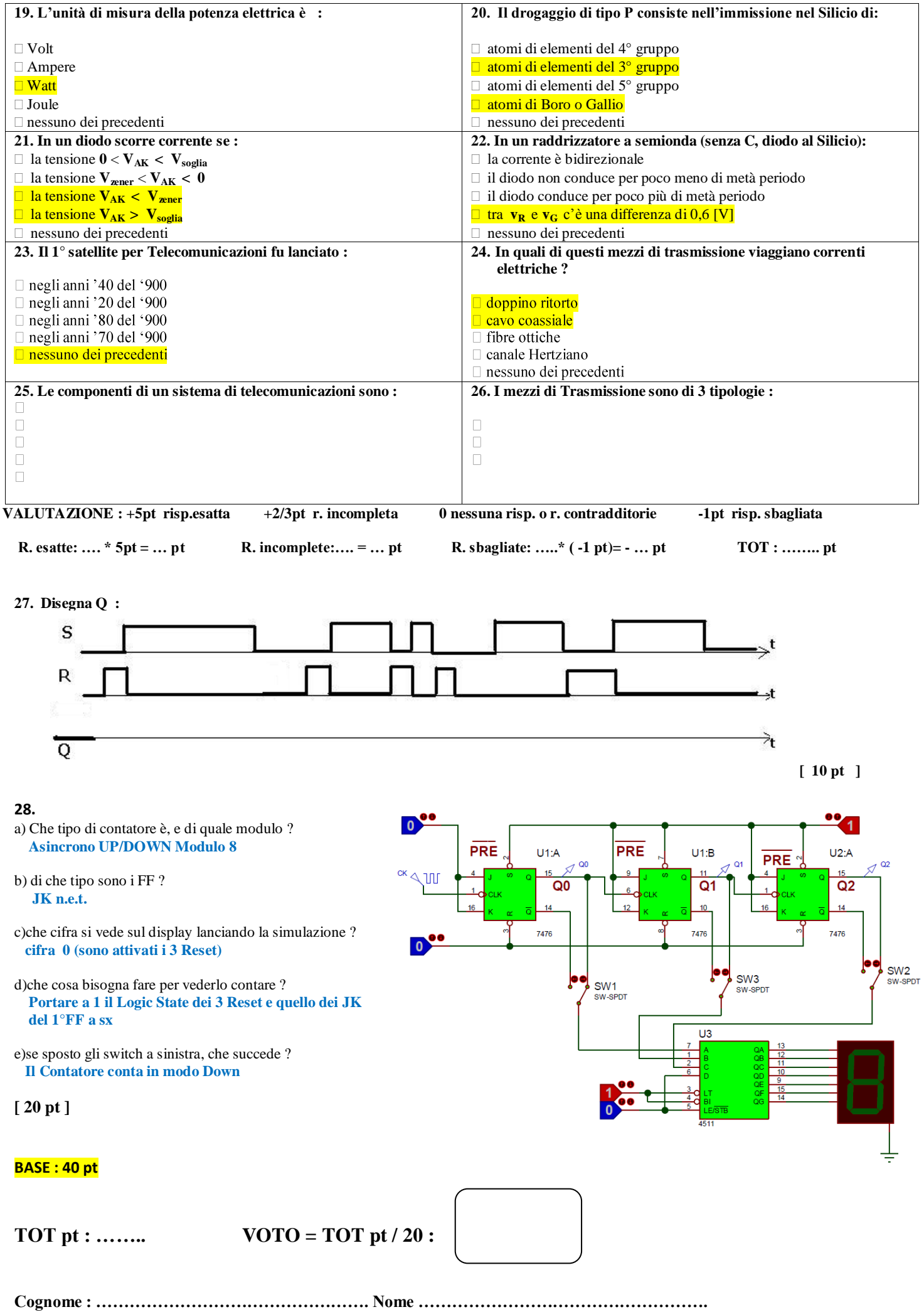

**III B inf-inf TELECOMUNICAZIONI 5° test – Fila 2 30 maggio 2017** 

**N.B. Possono esserci anche più risposte esatte !**

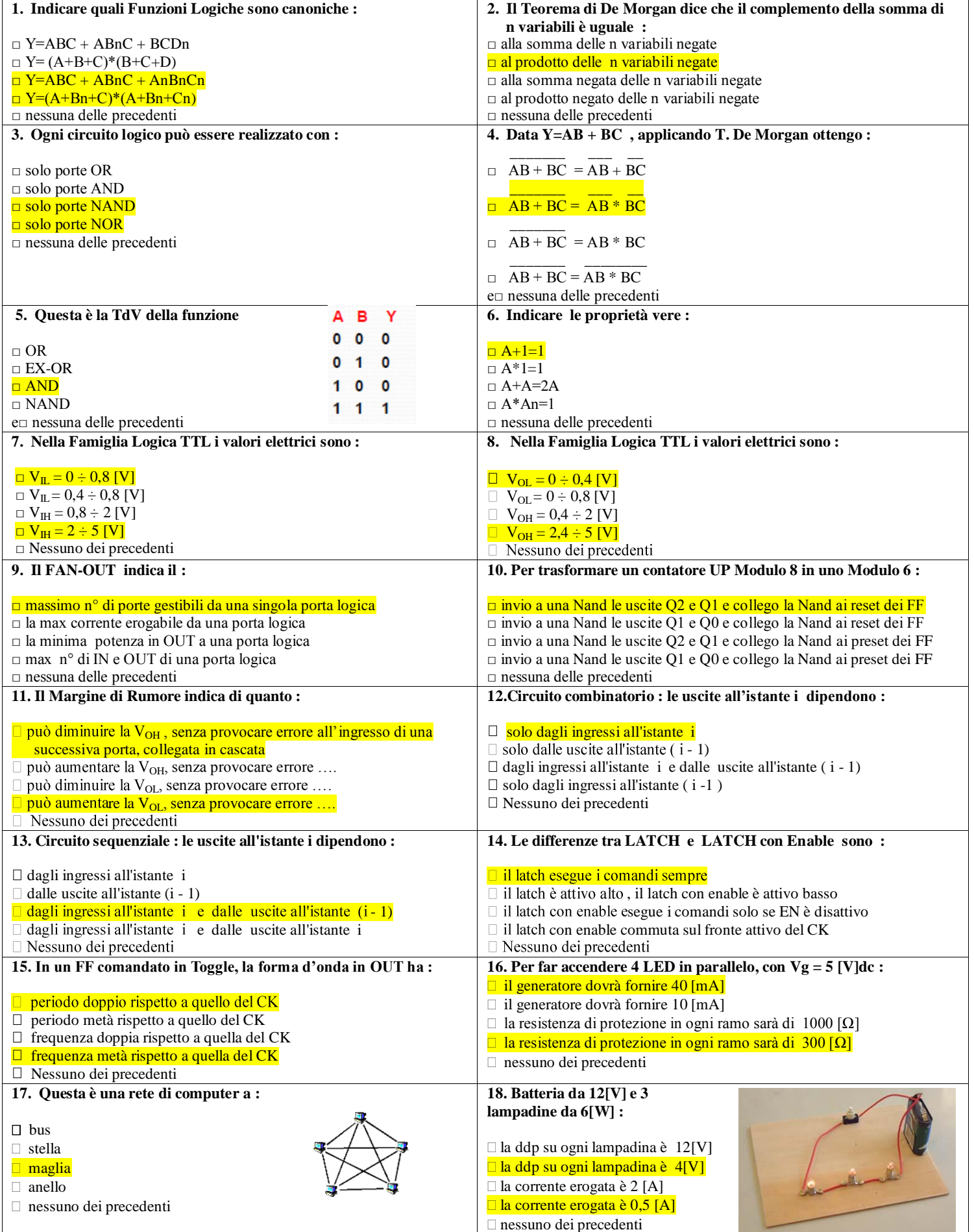

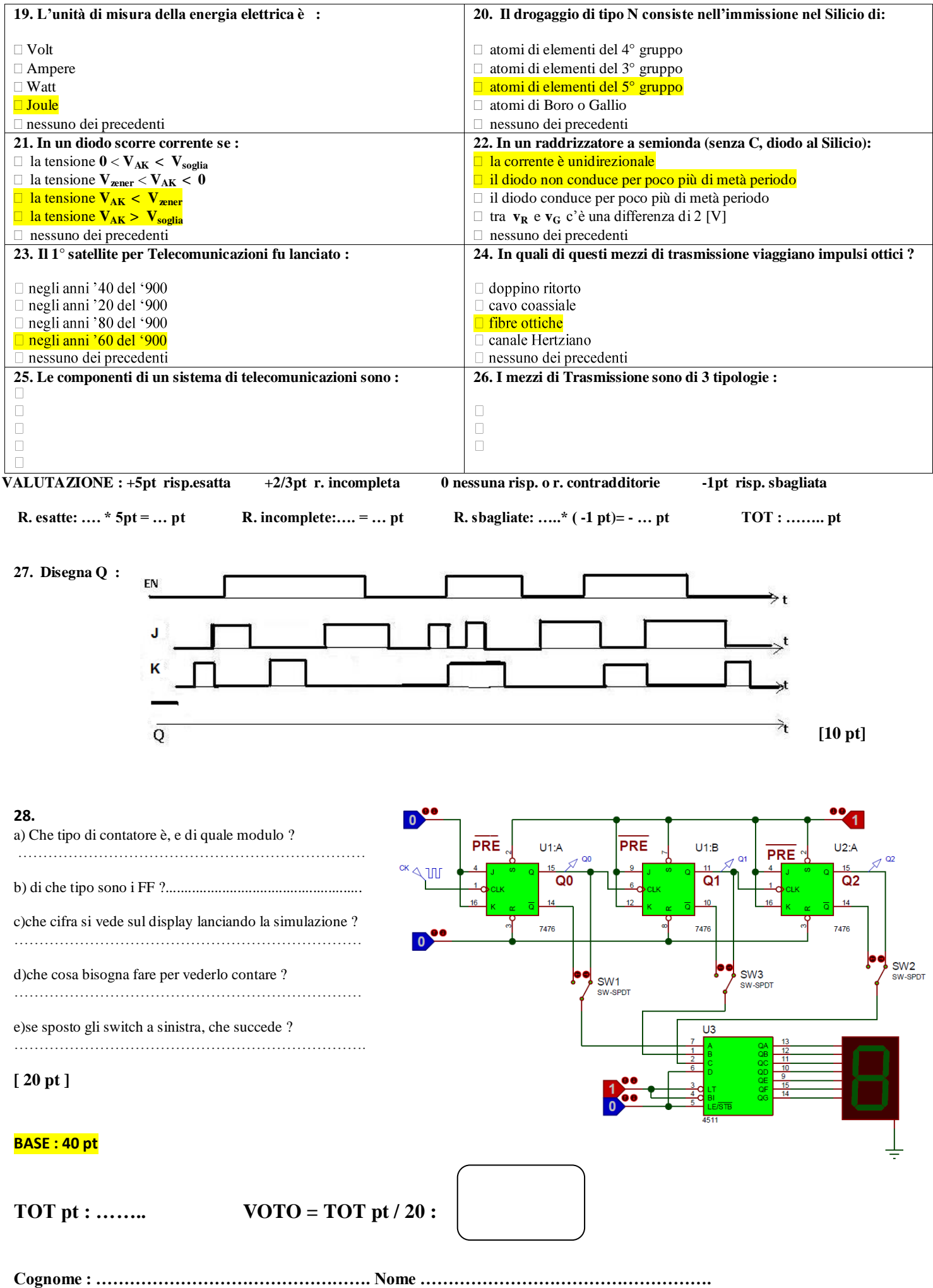